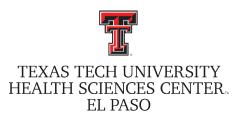

Paul L. Foster School of Medicine

# .::DigitalMeasures ActivityInsight

**Faculty Reference Guide** 

# PART V: Entering Data in the Academically-Related Public Service Section

Office of Faculty Affairs

#### **Table of Contents**

| Getting Help                                | 2 |
|---------------------------------------------|---|
| Logging in                                  | 2 |
| Academically-Related Public Service Section | 3 |
| Administrative Services                     | 4 |
| Public Service                              | 5 |

#### **Getting Help**

If you have any questions, comments, or concerns, regarding Digital Measures - Activity Insight, please contact the Paul L. Foster School of Medicine Office of Faculty Affairs.

#### Office of Faculty Affairs

Cindy Camarillo
Digital Measures TTUHSC El Paso Institutional Administrator
cindy.camarillo@ttuhsc.edu
915.214.4130

Miranda Alvarez
Digital Measures PLFSOM School Liaison
915.215.4132
Jamal Nava

Lead Analyst, Faculty Information Systems jamal.nava@ttuhsc.edu 915.215.4908

#### Logging On

Accessing Digital Measures/Activity Insight

Activity Insight is a web-based application compatible with most modern browsers for PC and Mac, including Internet Explorer, Mozilla Firefox and Apple Safari. Please cute and paste the link into your browser: <a href="http://elpaso.ttuhsc.edu/digitalmeasures">http://elpaso.ttuhsc.edu/digitalmeasures</a>

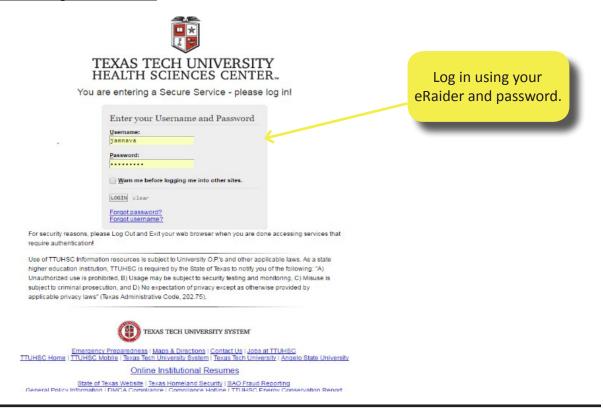

Once you are logged on, you will see the Main Menu page. To enter data, click on a link on this page to open the data entry screen. This reference guide covers entry of information in the Academically - Related Public Service section.

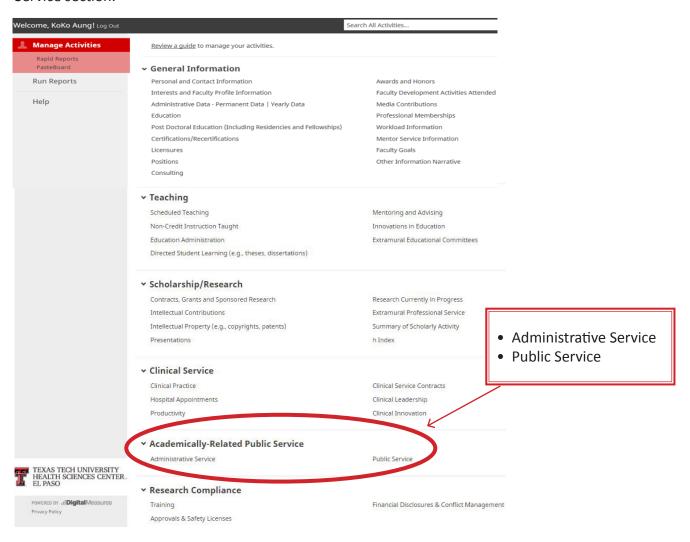

| < Edit Administrative Service                                                                                                    | Cancel                        | <b>H</b> Save                                                                                                    | <b>H</b> ₊ Save + Add Another                                                                                                    |  |
|----------------------------------------------------------------------------------------------------|-------------------------------|----------------------------------------------------------------------------------------------------|----------------------------------------------------------------------------------------------------|--|
| List any departmental, school, institutional or hospital organizations, task forces, com                                                                                                    | nmittees, subcomm             | ittees or programs                                                                                                    | on which you served.                                                                                                    |  |
| Category  Identify name of department/other institution/hospital  Committee Name  Explanation of "Other"  Is this an Education Committee?  Is this a Clinical Committee?  Position/Role                                                             | Th<br>sc<br>gal<br>subo       | This screen is for any departmental school, institutional or hospital organizations, task force, committees subcommittees, or programs on whit you have served.  Enter data for information from July 2012 to present |                                                                                                    |  |
| Position/Role  Committee Member  Position Start Date  Position End Date  Position Find Date  Select the number of position/role rows to add: 1                                                                                                    | In t<br>"O<br>f<br>Sch<br>tee | he "Committe<br>ther". For the<br>ield "Other" f<br>ool or Institut<br>e Name - Nam                                                                                                    | s listed as follows: te Name" field select e explanation of the follow this format: fion Name - Commit- ne of Subcommittee SC-IACUC- Violations formmittee |  |
| Were you elected, appointed, or volunteered?  Was this compensated or pro bono?  Served Ex-Officio?  Was this a self-initiated committee, organization, etc.?  If yes, Date of Establishment  Responsibilities/Brief Description (30 Words or Less) |                               | •                                                                                                    | ns can be added one<br>king on the ADD but-                                                                                                    |  |
| Note: For activities that are/were only on one day, leave the start date blank and spepresently completed, specify the start date and leave the end date blank.  Start Date  January  Find Date  Require                                            |                               |                                                                                                    | ou started but have not yet                                                                                                    |  |

| < Edit Public Service                                                                                     |                                                                                      | Cancel               | Cancel                                                                                                    |                                                  |  |  |  |  |  |
|----------------------------------------------------------------------------------------------------|--------------------------------------------------------------------------------------|----------------------|----------------------------------------------------------------------------------------------------|--------------------------------------------------|--|--|--|--|--|
| List any <u>non-institutional</u> organizations, task forces, committees or programs on which you served. |                                                                                      |                      |                                                                                                    |                                                  |  |  |  |  |  |
| Organization/Committee Name  * Category                                                                   | El Paso Medical Society  Local                                                       |                      | This screen is for any non-institutional organizations, task forces,                                                                             |                                                  |  |  |  |  |  |
| * Is this a Clinical Committee?                                                                           | No ⊗                                                                                 |                      | committees or programs on which you have served.                                                                                                 |                                                  |  |  |  |  |  |
| Position/Role                                                                                             |                                                                                      |                      | Enter                                                                                                    | data for                                         |  |  |  |  |  |
| Position/Role                                                                                             | Explanation of "Other"                                                               | ir                   | information July 2012 to present.                                                                                                    |                                                  |  |  |  |  |  |
| Member   Position Start Date  Position End Date                                                           |                                                                                      | ii<br>ti             | <u>DO NOT</u> enter departmental, school, institutional or hospital organizations, task force, committees, subcommittees, or programs. These are |                                                  |  |  |  |  |  |
| Select the number of position/role ro                                                                     | ows to add: 1 💿 🕇 Add                                                                |                      | be entered on                                                                                                    | the Administrative e screen.                     |  |  |  |  |  |
| City                                                                                                    | El Paso                                                                              |                      | _                                                                                                    |                                                  |  |  |  |  |  |
| State                                                                                                    | Texas                                                                                |                      |                                                                                                    |                                                  |  |  |  |  |  |
| Country                                                                                                   | US                                                                                   |                      |                                                                                                    |                                                  |  |  |  |  |  |
| Were you elected, appointed, or volunteered?                                                              | Volunteered ©                                                                        |                      | e at a time by                                                                                                    | ons can be added<br>clicking on the ADD<br>tton. |  |  |  |  |  |
| Was this compensated or pro bono?                                                                         | Pro Bono ©                                                                           |                      | Du                                                                                                    | tton.                                            |  |  |  |  |  |
| Served Ex-Officio?                                                                                        | No ⊗                                                                                 |                      |                                                                                                    |                                                  |  |  |  |  |  |
| Was this a self-initiated committee, organization, etc.?                                                  | No ⊗                                                                                 |                      |                                                                                                    |                                                  |  |  |  |  |  |
| If yes, Date of Establishment                                                                             | <b>,</b>                                                                             |                      |                                                                                                    |                                                  |  |  |  |  |  |
| Responsibilities/Brief Description (30<br>Words or Less)                                                  |                                                                                      |                      |                                                                                                    |                                                  |  |  |  |  |  |
| Note: For activities that are/were only or presently completed, specify the start of                      | on one day, leave the start date blank and spe<br>date and leave the end date blank. | cify the end date. F | or activities that you                                                                                                    | ı started but have not yet                       |  |  |  |  |  |
| Start Date                                                                                                | March 8 , 2011                                                                       |                      |                                                                                                    |                                                  |  |  |  |  |  |
| End Date                                                                                                  | · ,                                                                                  |                      |                                                                                                    |                                                  |  |  |  |  |  |
|                                                                                                    |                                                                                      |                      |                                                                                                    |                                                  |  |  |  |  |  |
|                                                                                                    | ▲ Requir                                                                             | ed Requ              | uired, if applica                                                                                                    | ble Optional                                     |  |  |  |  |  |